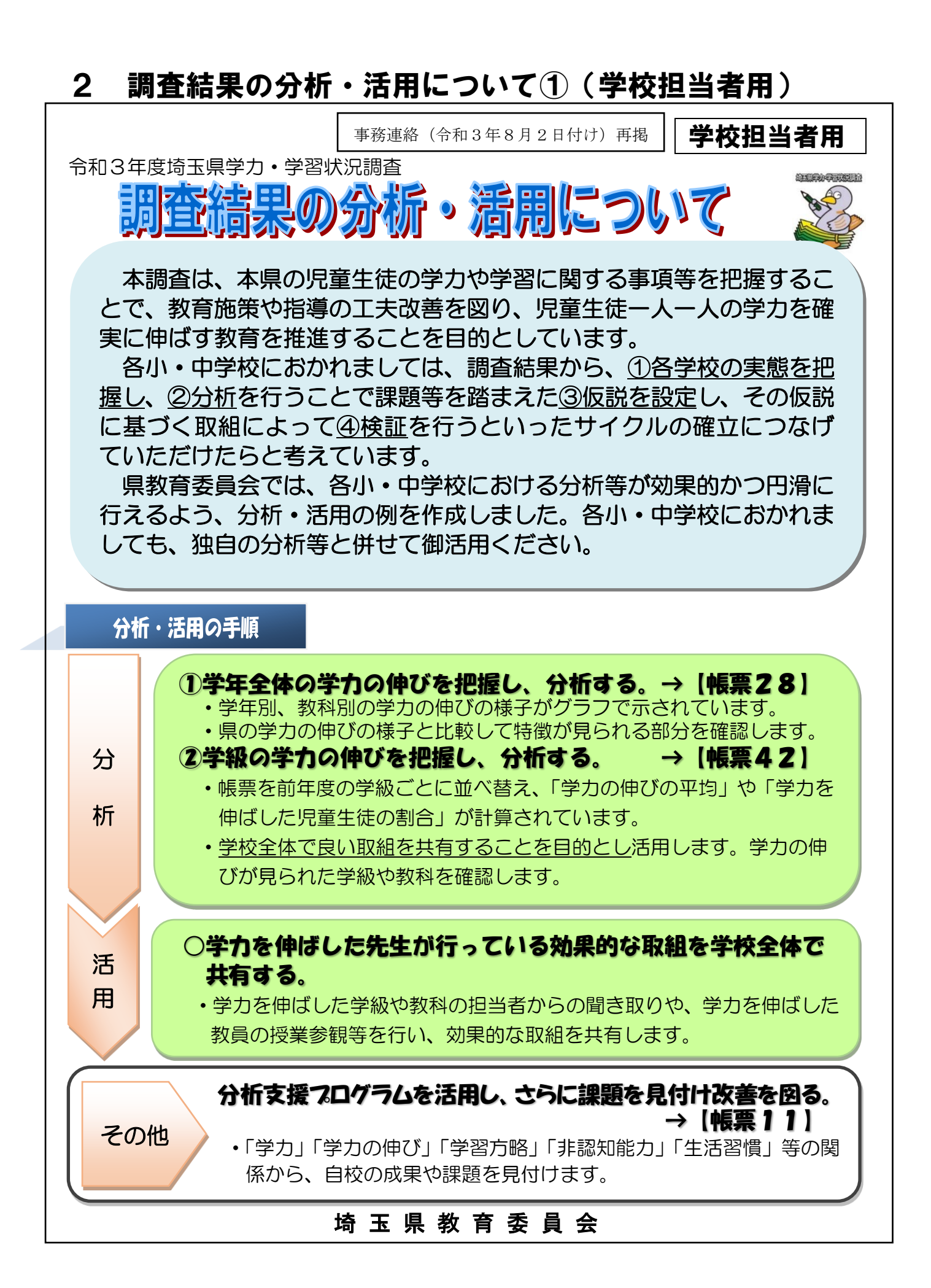

## 30

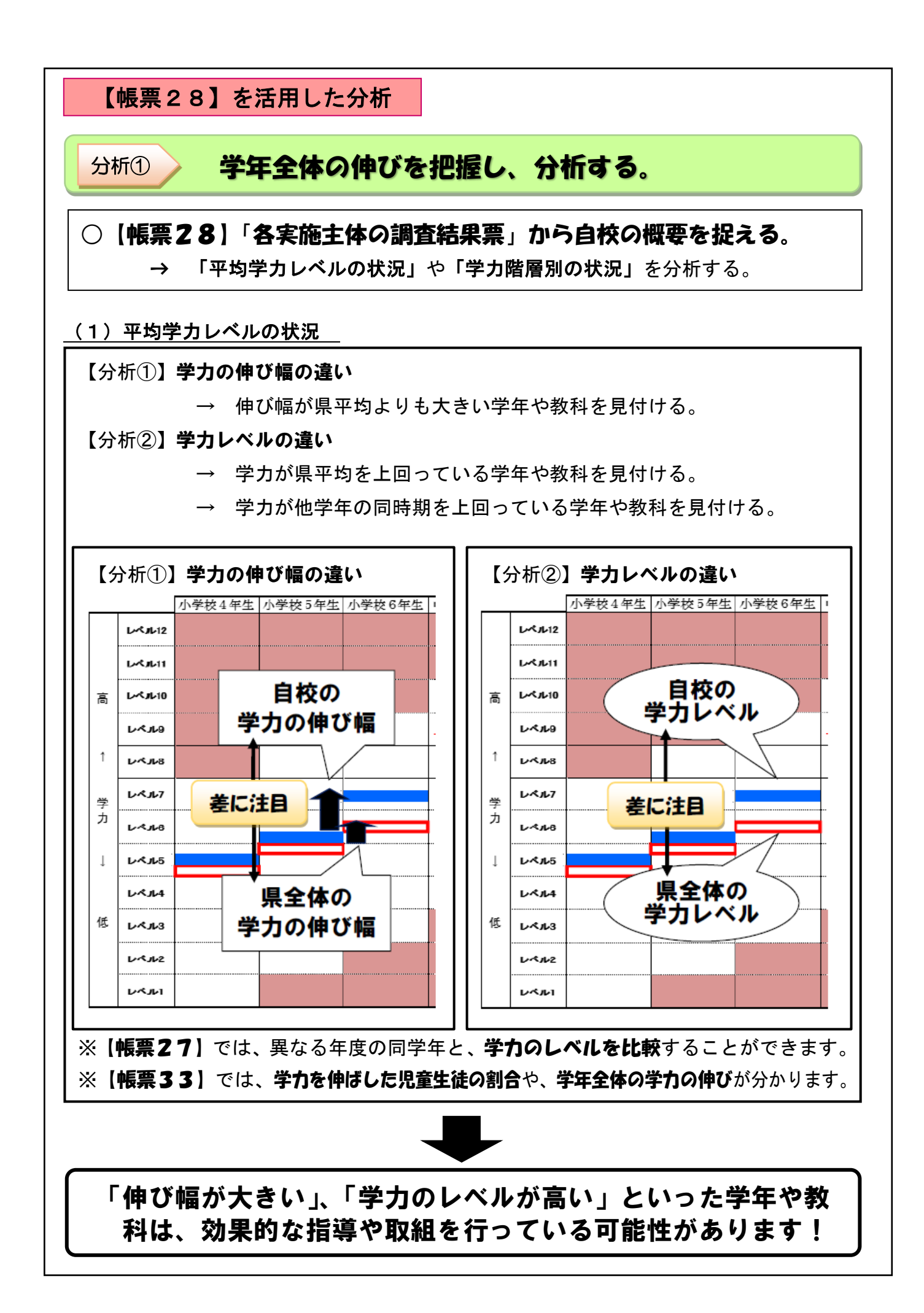

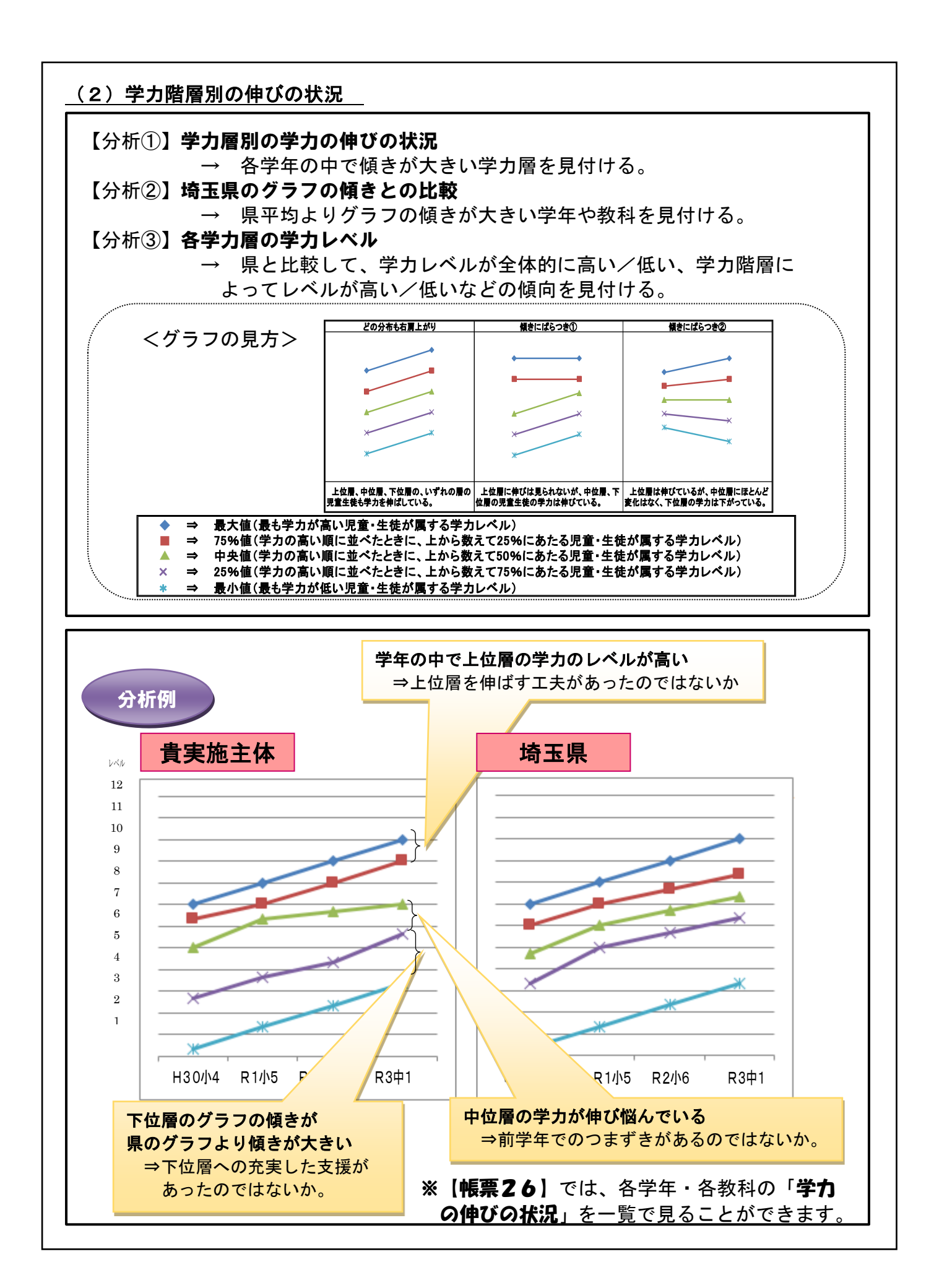

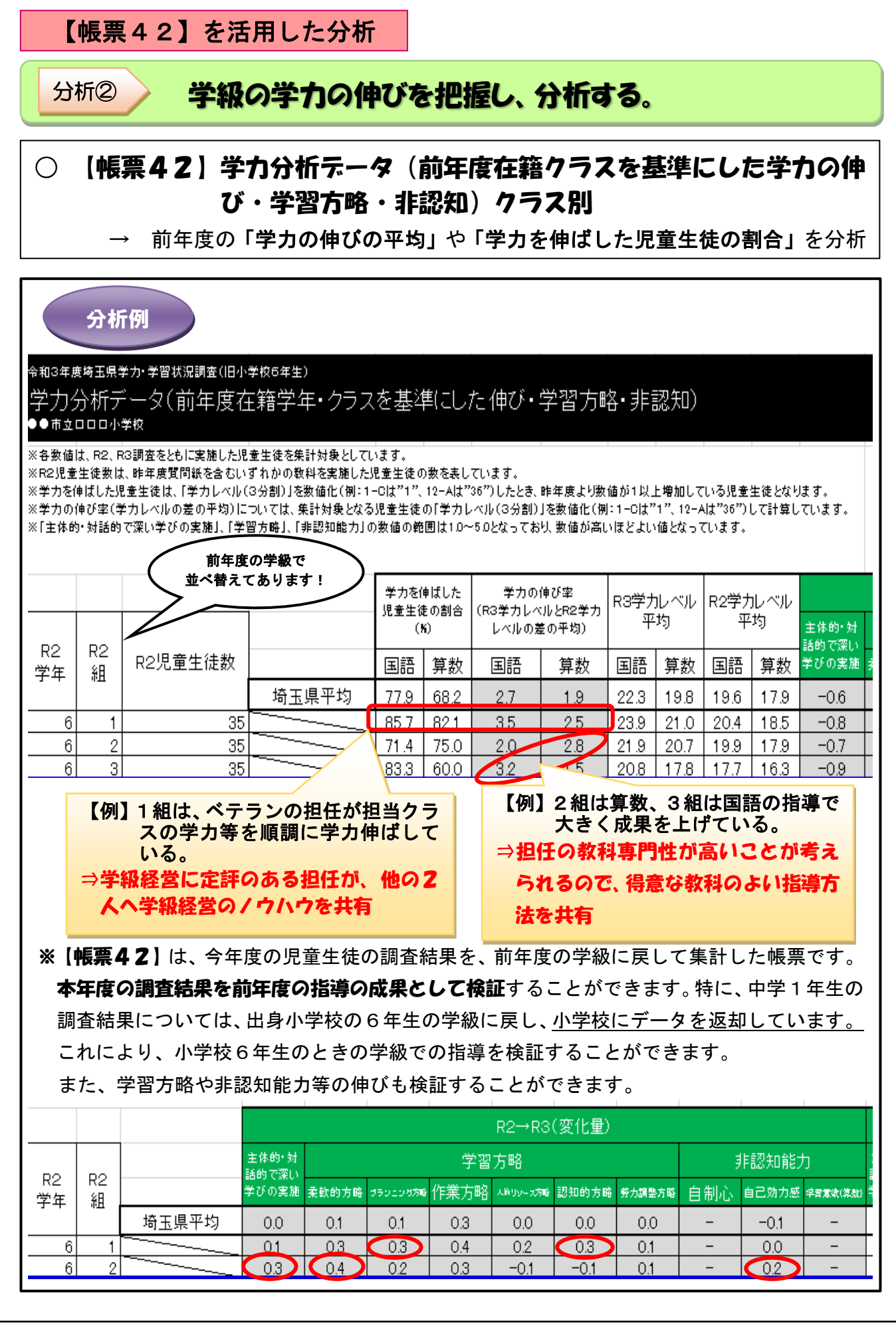

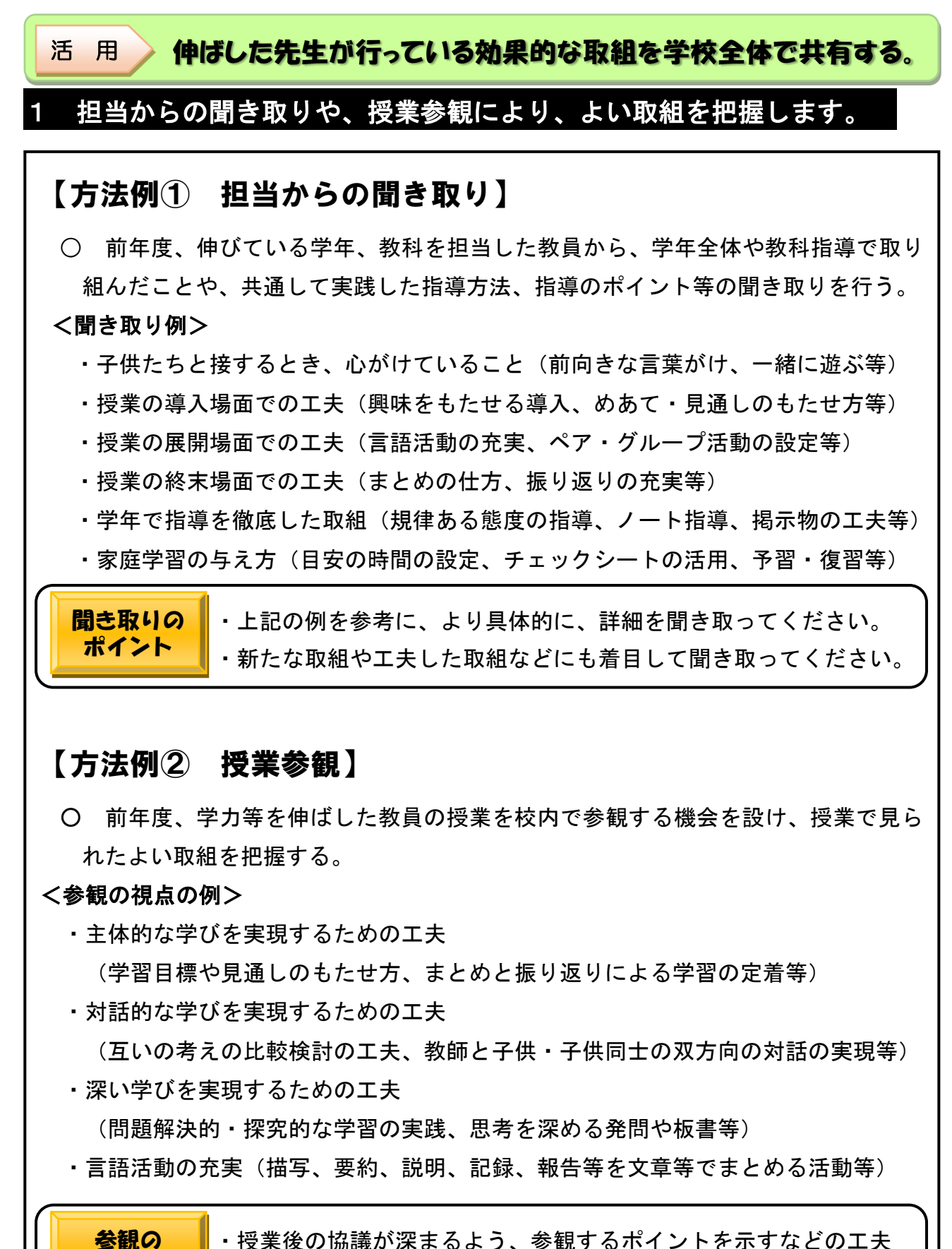

 ・授業後の協議が深まるよう、参観するポイントを示すなどの工夫 をしてください。

ポイント

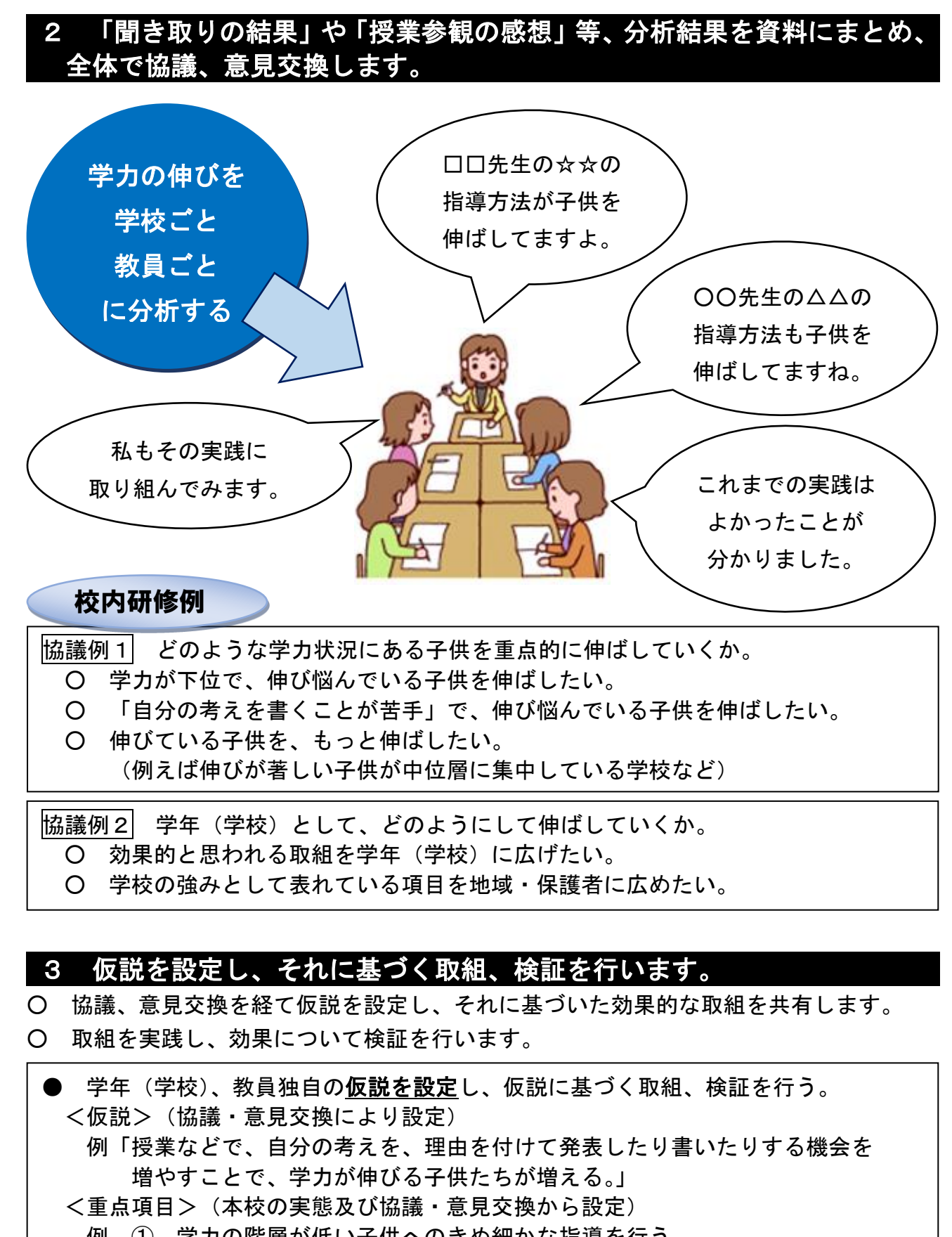

- 例 ① 学力の階層が低い子供へのきめ細かな指導を行う。
	- ② 授業規律を大切にする。
	- ※ 上記①②は全教員で重点化して取り組む。

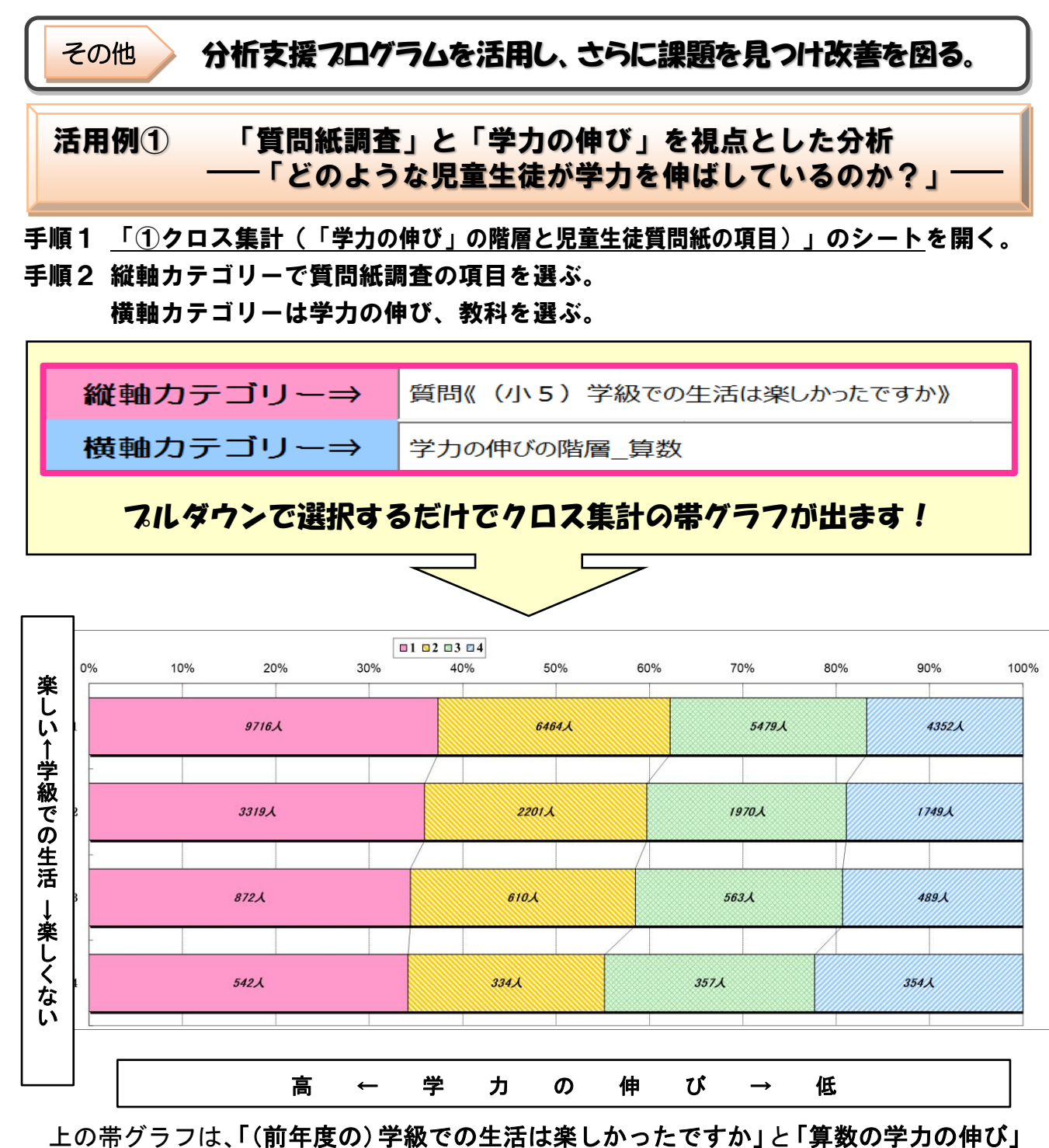

のクロス集計です。

## ※上の例は、令和3年度小学校第6学年(全県)のデータを読み込んだものです。今年度の各学校 のデータから分析し、学校の実態に合った有効な取組を検討しましょう。

※「分析支援プログラム」は、結果帳票のCD-ROMにデータで入っています。

※詳細な操作については、「活用マニュアル」を参照してください。活用マニュアルも、結果帳票の CD-ROMに「小(中)学校用\_分析支援プログラム活用マニュアル」というファイル名で入っ ています。

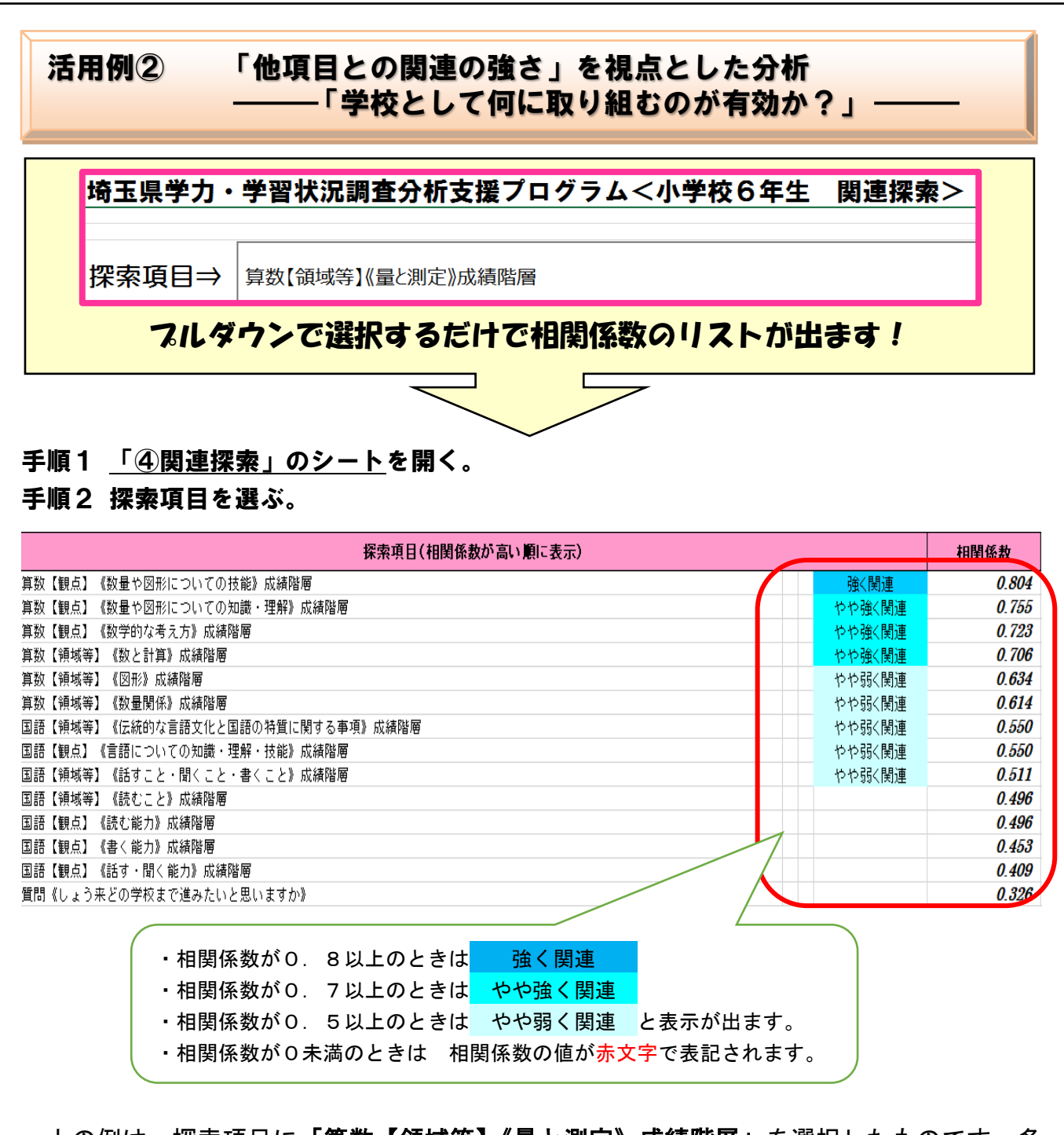

上の例は、探索項目に「算数【領域等】《量と測定》成績階層」を選択したものです。多 くの項目と相関関係が出ています。

## ※上の例は、令和3年度小学校第6学年(全県)のデータを読み込んだものです。今年度の各学校 のデータから分析し、学校の実態に合った有効な取組を検討しましょう。

※「分析支援プログラム」は、結果帳票のCD-ROMにデータで入っています。

※詳細な操作については、「活用マニュアル」を参照してください。活用マニュアルも、結果帳票の CD-ROMに「小(中)学校用\_分析支援プログラム活用マニュアル」というファイル名で入っ ています。